## **KRÓTKI Spis tr eśc i**

 $\bigoplus$ 

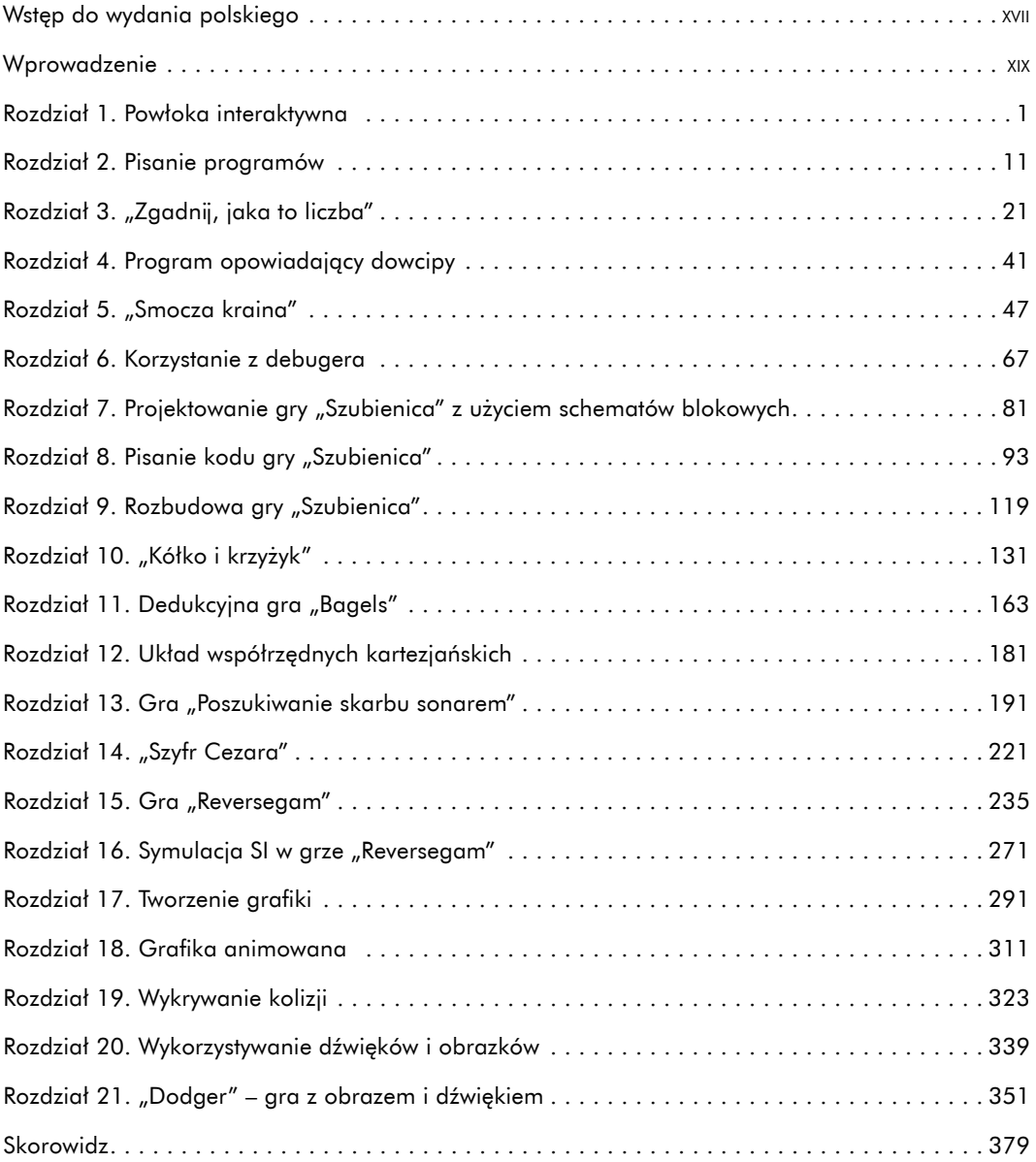

Krótki spis treści **V**

 $\bigoplus$ 

Pyton 2.indd 5 11.04.2017 15:07

 $\bigoplus$